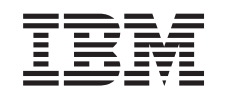

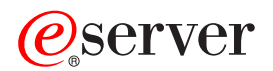

iSeries OS/400 maximum capacities

*Version 5 Release 3*

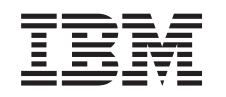

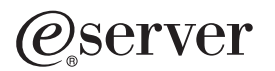

iSeries OS/400 maximum capacities

*Version 5 Release 3*

#### **Note**

Before using this information and the product it supports, be sure to read the information in ["Notices,"](#page-30-0) on page 25.

#### **Second Edition (August 2005)**

This edition applies to version 5, release 3, modification 0 of IBM Operating System/400<sup>®</sup> (product number 5722–SS1) and to all subsequent releases and modifications until otherwise indicated in new editions. This version |

does not run on all reduced instruction set computer (RISC) models nor does it run on CICS® models. |

### **© Copyright International Business Machines Corporation 2005. All rights reserved.**

US Government Users Restricted Rights – Use, duplication or disclosure restricted by GSA ADP Schedule Contract with IBM Corp.

# **Contents**

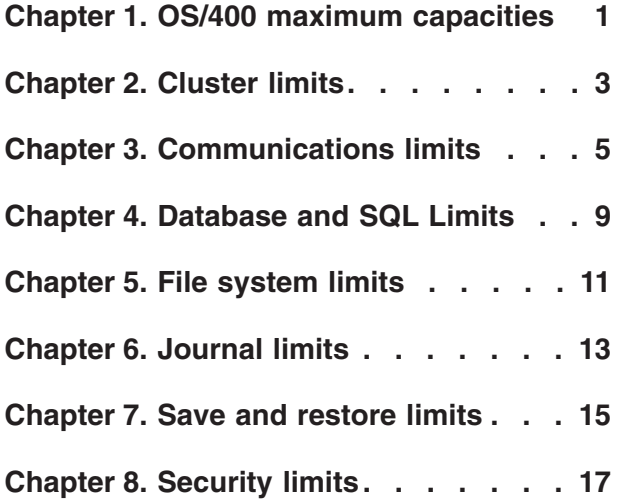

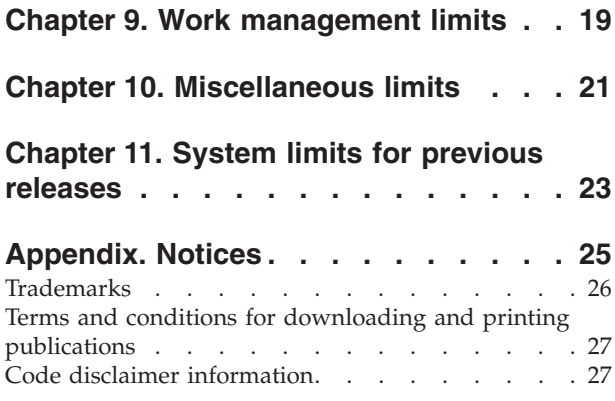

## <span id="page-6-0"></span>**Chapter 1. OS/400 maximum capacities**

If you exceed system limitations you can experience an application outage or a system outage. These limitations can be difficult to predict. However, you can avoid these types of outages by being aware of the system limitations and maximum capacities in advance.

The tables in this topic itemize some of the capacity limitations and restrictions that can affect the availability of large systems and their applications. For example, an online application halts when the size of a file or the number of its members reaches the size limitation. These tables list the limits or maximum values for V5R3. Some of these maximum values are different (lower) on prior releases. Also, there are environments or configurations where the actual limit may be less than the stated maximum. For example, certain high-level languages can have more restrictive limits.

**Note:** The values listed in this topic represent theoretical limits, not thresholds or recommendations. Approaching some of these limits may be unreasonable and can degrade performance. Therefore, practical limits may be lower, depending on system size, configuration, and application environment.

The categories of limits described in this topic are as follows:

Chapter 2, ["Cluster](#page-8-0) limits," on page 3 This section contains the values for the system limits that are related to clusters. They include cluster software limits, OptiConnect for OS/400® limits, HSL OptiConnect loop limits, and SPD OptiConnect limits.

Chapter 3, ["Communications](#page-10-0) limits," on page 5 This section contains the values for the system limits that are related to communications. They include general communications configuration limits, SNA limits, TCP/IP limits, and communications trace service tool limits.

Chapter 4, ["Database](#page-14-0) and SQL Limits," on page 9 This section contains the values for the system limits that are related to database and SQL. They include database manager limits, SQL identifier limits, numeric limits, string limits, date and time limits, and datalink limits.

[Chapter](#page-16-0) 5, "File system limits," on page 11 This section contains the values for the system limits that are related to file systems. They include limits on the number of documents in a folder, the size of a document, and the size of a stream file, among others.

Chapter 6, ["Journal](#page-18-0) limits," on page 13 This section contains the values for the system limits that are related to journals. They include the size of a journal receiver, the length of a single journal entry, and the maximum sequence number for journal entries.

[Chapter](#page-20-0) 7, "Save and restore limits," on page 15 This section contains the values for the system limits that are related to save and restore. They include limits for the size of a save file and the size of an object that can be saved.

Chapter 8, ["Security](#page-22-0) limits," on page 17 This section contains the values for the system limits that are related to security. They include limits on the length of passwords and the number of user profiles on a system.

Chapter 9, "Work [management](#page-24-0) limits," on page 19 This section contains the values for the system limits that are related to work management. They include limits on the number of jobs on a system, the number of active subsystems, and the number of jobs in a subsystem.

Chapter 10, ["Miscellaneous](#page-26-0) limits," on page 21 This section contains the values for other system limits such as the number of basic disk pools, the size of a user space, and the size of a message queue.

Chapter 11, "System limits for previous [releases,"](#page-28-0) on page 23 This section contains the values for system limits for previous releases.

# <span id="page-8-0"></span>**Chapter 2. Cluster limits**

This section contains the values for the system limits that are related to clusters. They include cluster software limits, OptiConnect for OS/400 limits, HSL OptiConnect loop limits, and SPD OptiConnect limits.

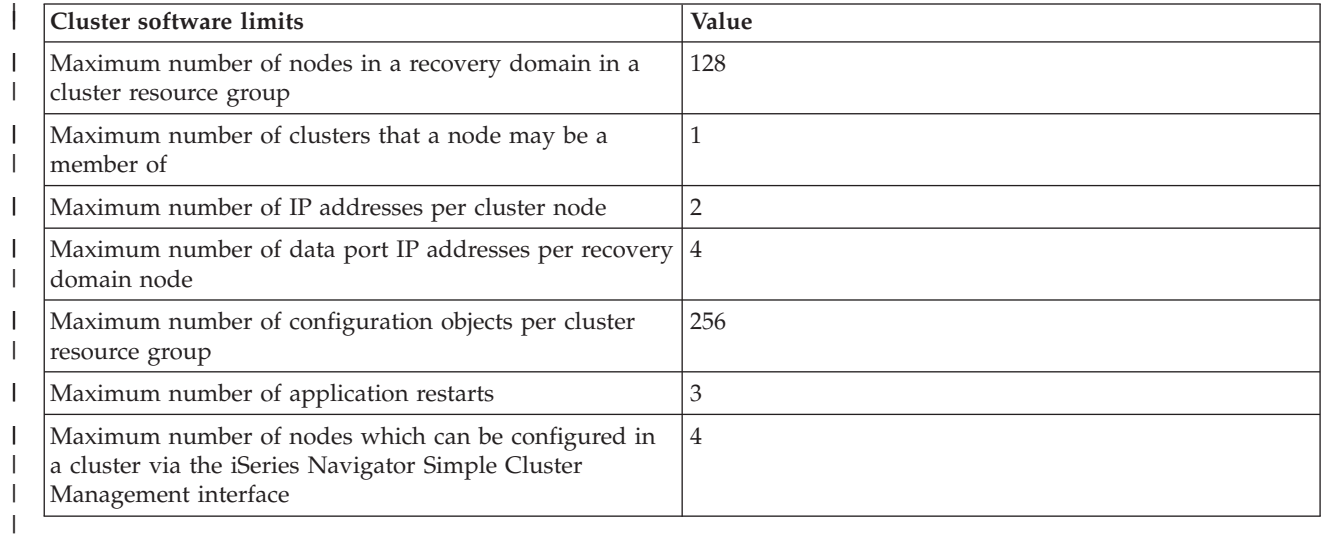

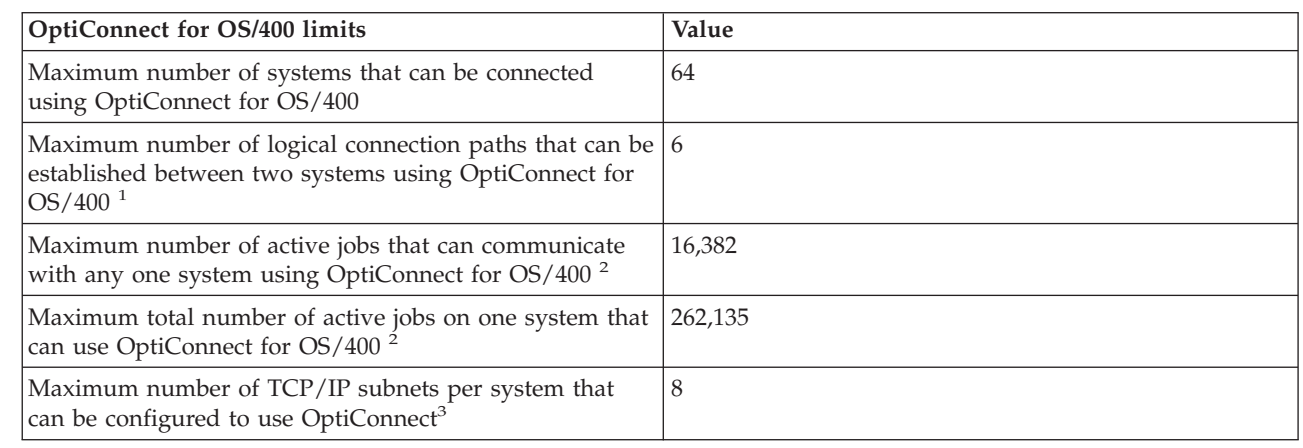

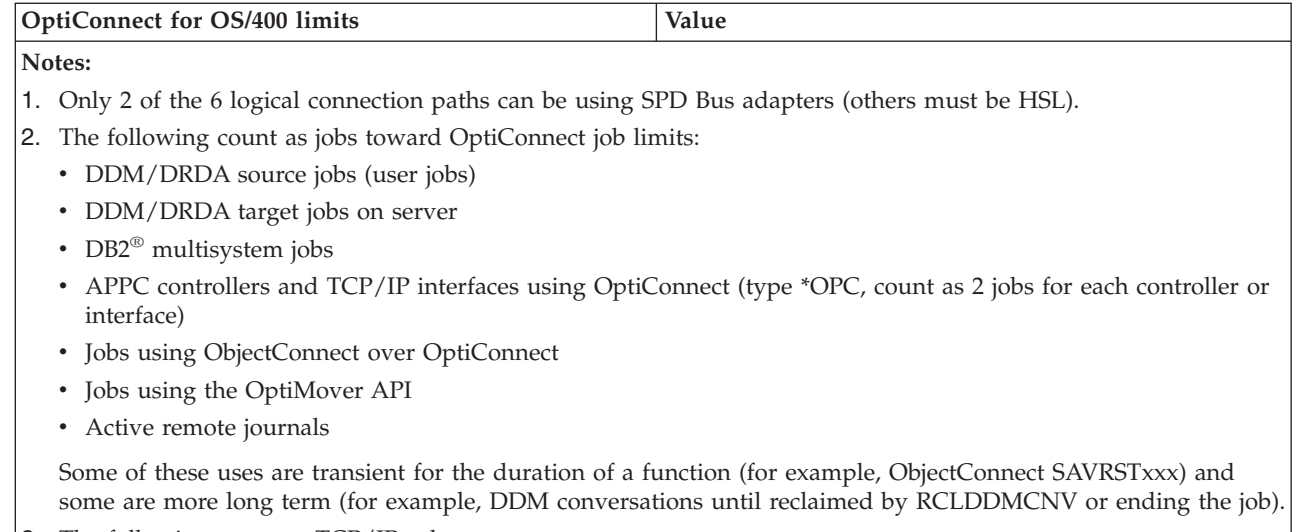

- 3. The following count as TCP/IP subnets:
	- v Each OptiConnect TCP/IP interface with no associated local interface (ADDTCPIFC keyword LCLIFC(\*NONE))
	- v Each unique interface associated with an OptiConnect TCP/IP interface

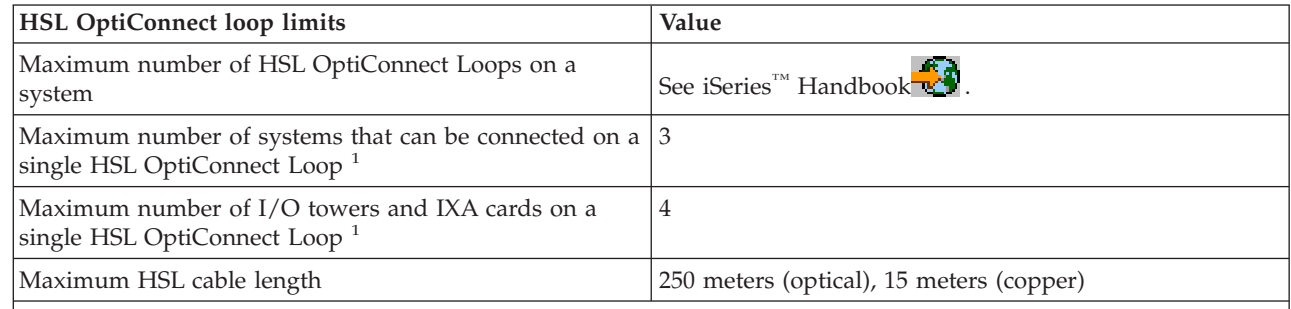

#### **Notes:**

| | |

> 1. If more than two systems are on an HSL OptiConnect Loop, then no I/O towers or IXA cards are allowed on the same loop.

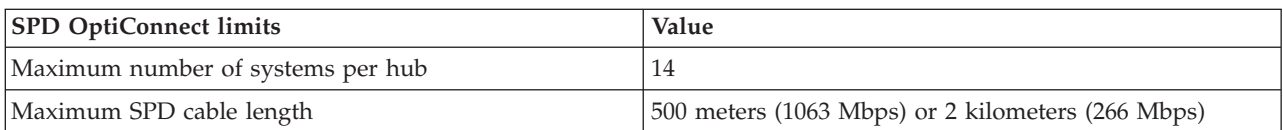

## <span id="page-10-0"></span>**Chapter 3. Communications limits**

This section contains the values for the system limits that are related to communications. They include general communications configuration limits, SNA limits, TCP/IP limits, and communications trace service tool limits.

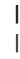

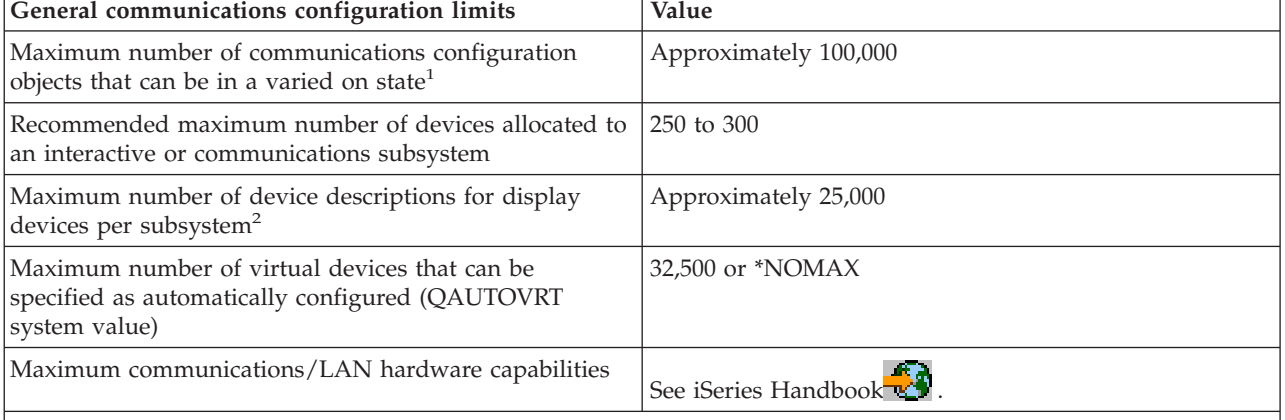

#### **Notes:**

| | 1. A maximum of 32,767 communications configuration objects can be varied online at IPL per communications arbiter system job (see QCMNARB system value).

2. Removing generic workstation types in work station entries can help avoid this limit. For example, the \*ALL workstation type allows the subsystem to allocate all of the valid workstations on the system. Note that WRKSTNTYP(\*ALL) is the default for some IBM-supplied subsystem descriptions.

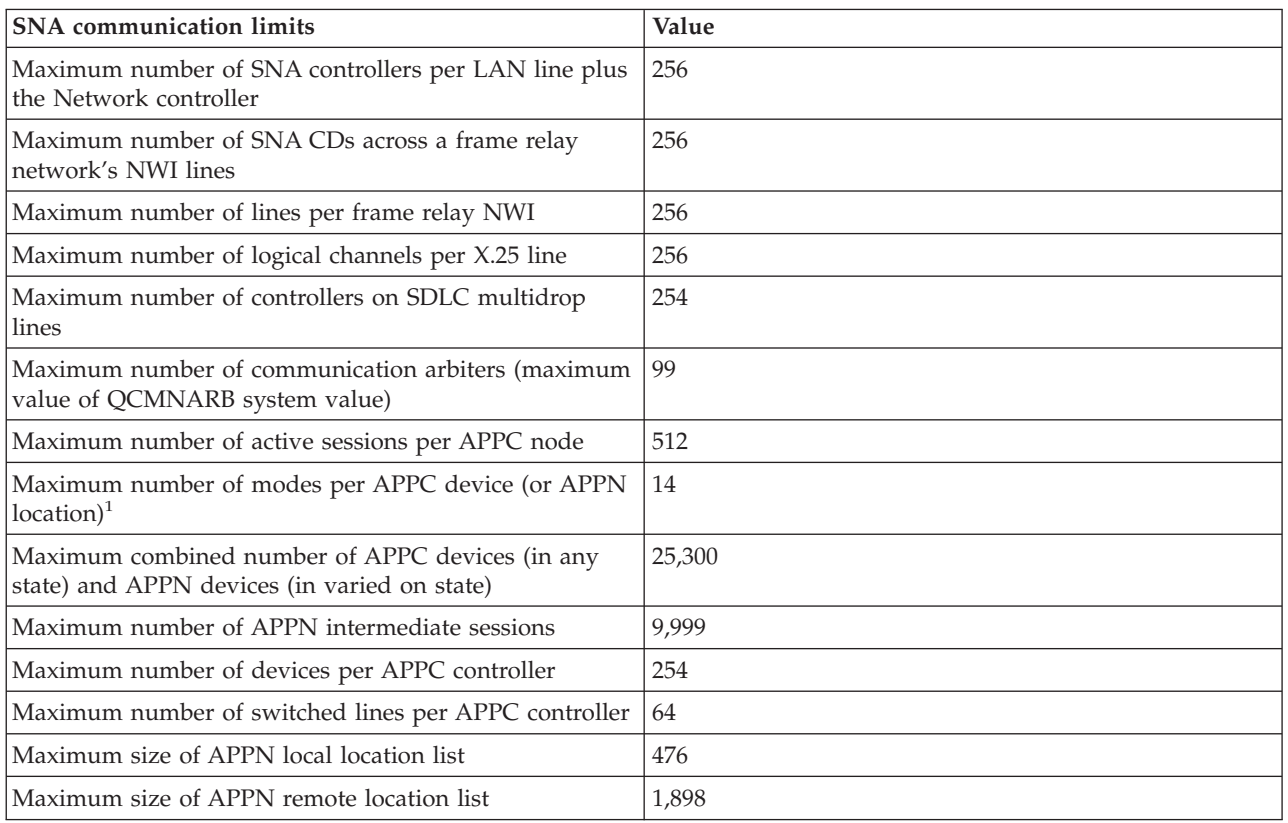

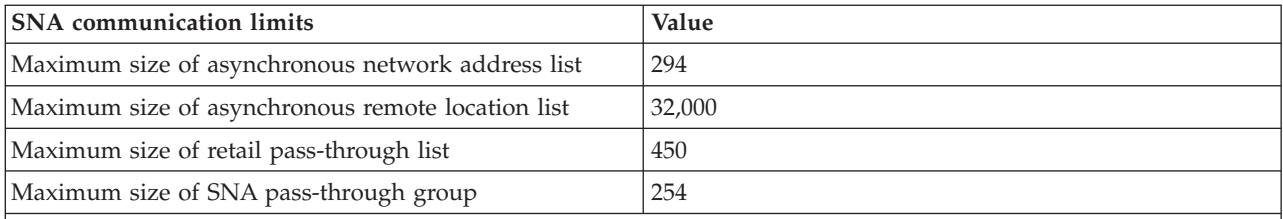

**Notes:**

1. An APPN location refers to all devices that have the same values for RMTLOCNAME, RMTNETID, and LCLLOCNAME.

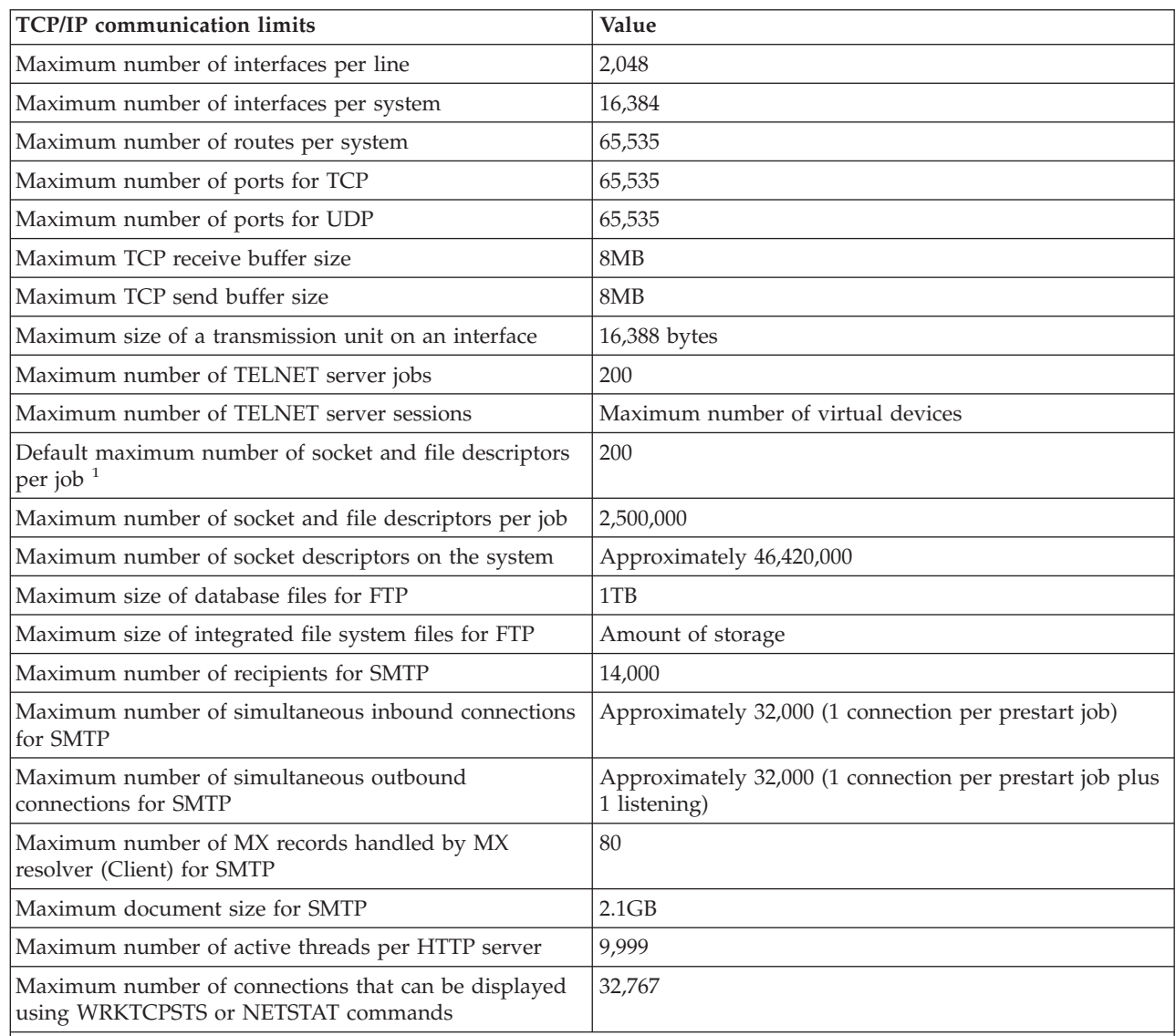

#### **Notes:**

 $\vert$ 

1. Default can be changed with DosSetRelMaxFH() - Change the Maximum Number of File Descriptors (see UNIX-Type APIs in the Information Center).

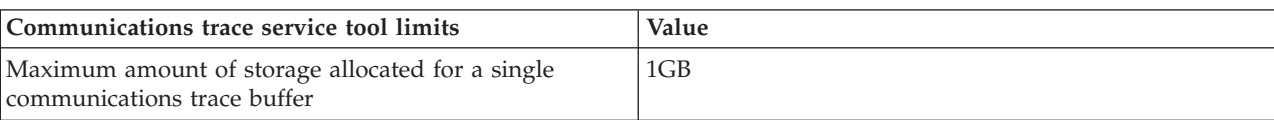

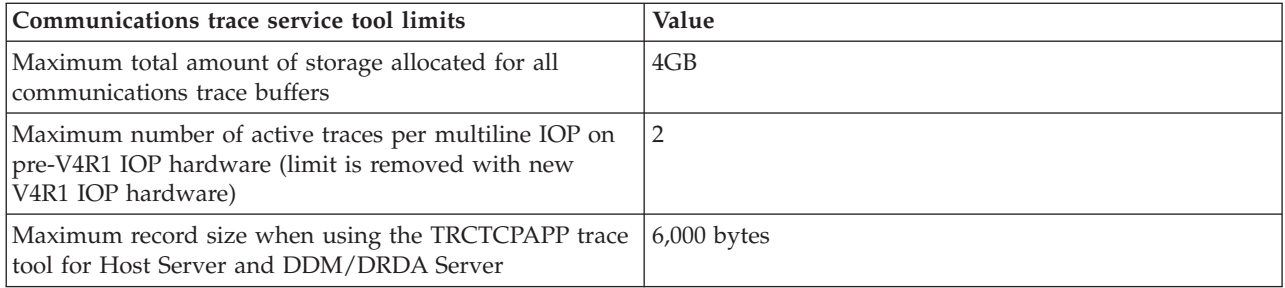

## <span id="page-14-0"></span>**Chapter 4. Database and SQL Limits**

This section includes the values for the system limits that are related to database and SQL. |

To view the limits for the Structured Query Language (SQL), see SQL Limits. These limits include |

 $\vdash$  identifier length limits, numeric limits, string limits, datetime limits, datalink limits, and database

manager limits. |

To view the limits for database file sizes, see Database file sizes. These limits include the number of bytes | in a record, number of key fields in a file, number of physical file members in a logical file member, | among others. |

# <span id="page-16-0"></span>**Chapter 5. File system limits**

This section contains the values for the system limits that are related to file systems. They include limits on the number of documents in a folder, the size of a document, and the size of a stream file, among others.

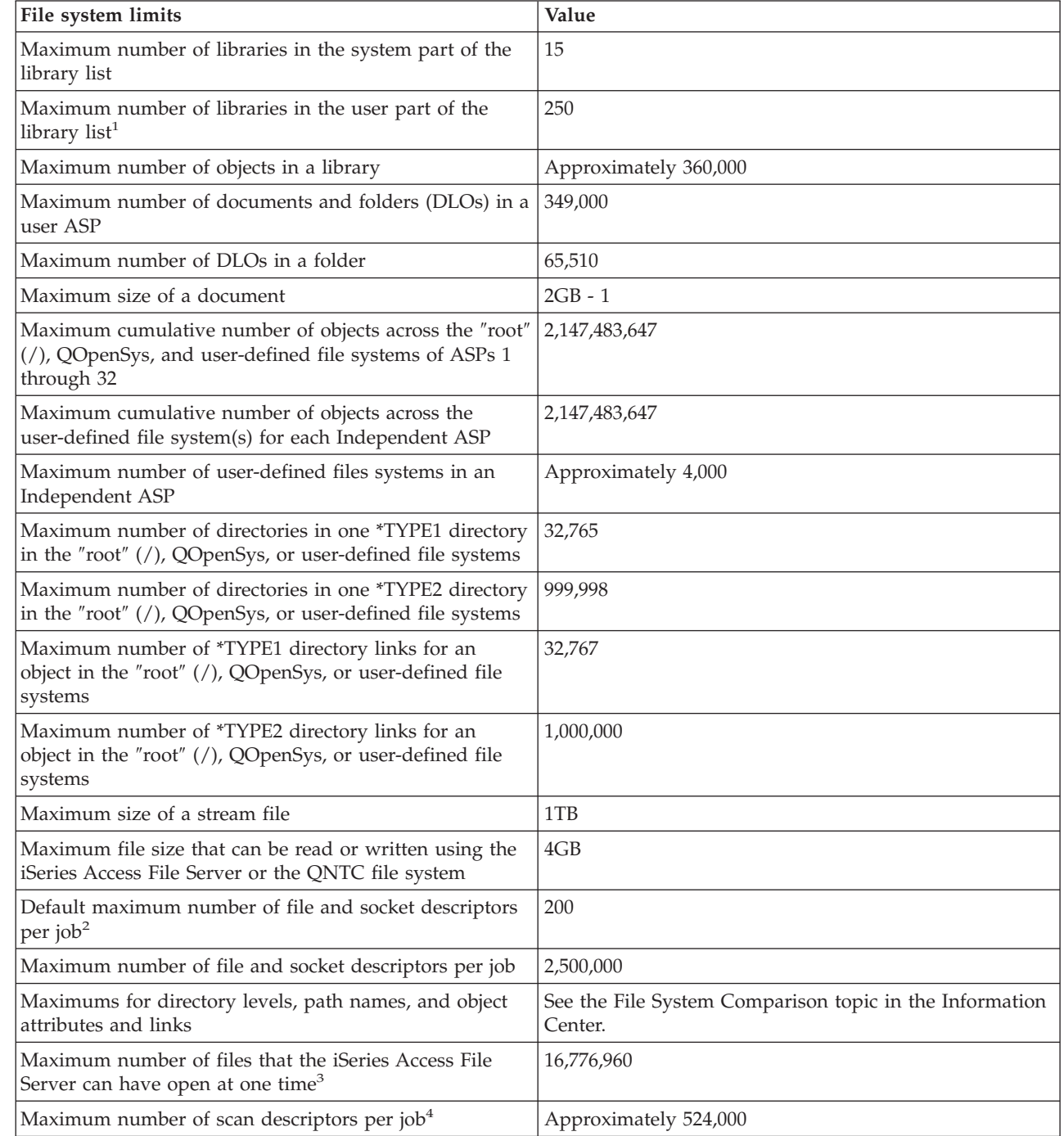

 $\sf I$ | |

||

 $\sf I$ 

 $\overline{\phantom{a}}$ 

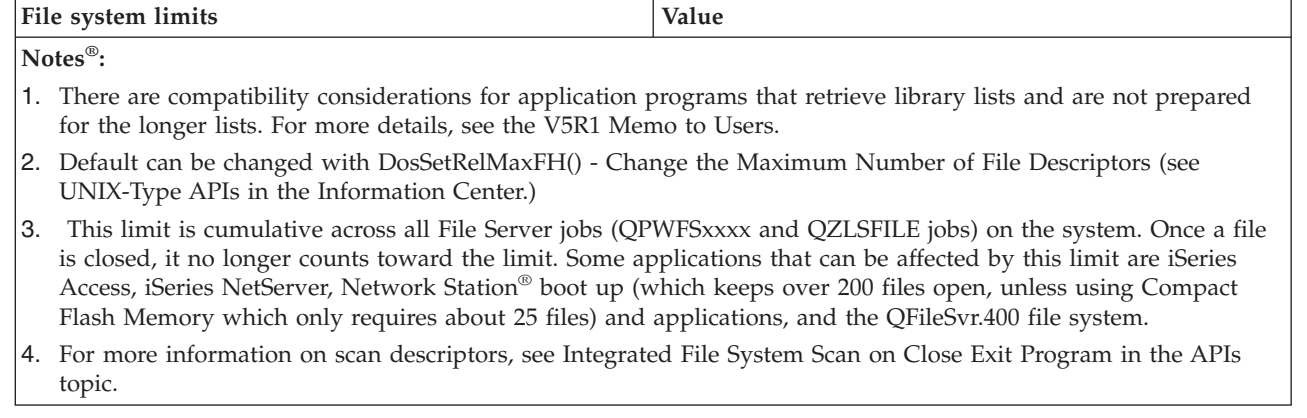

| |

# <span id="page-18-0"></span>**Chapter 6. Journal limits**

This section contains the values for the system limits that are related to journals. They include the size of a journal receiver, the length of a single journal entry, and the maximum sequence number for journal entries.

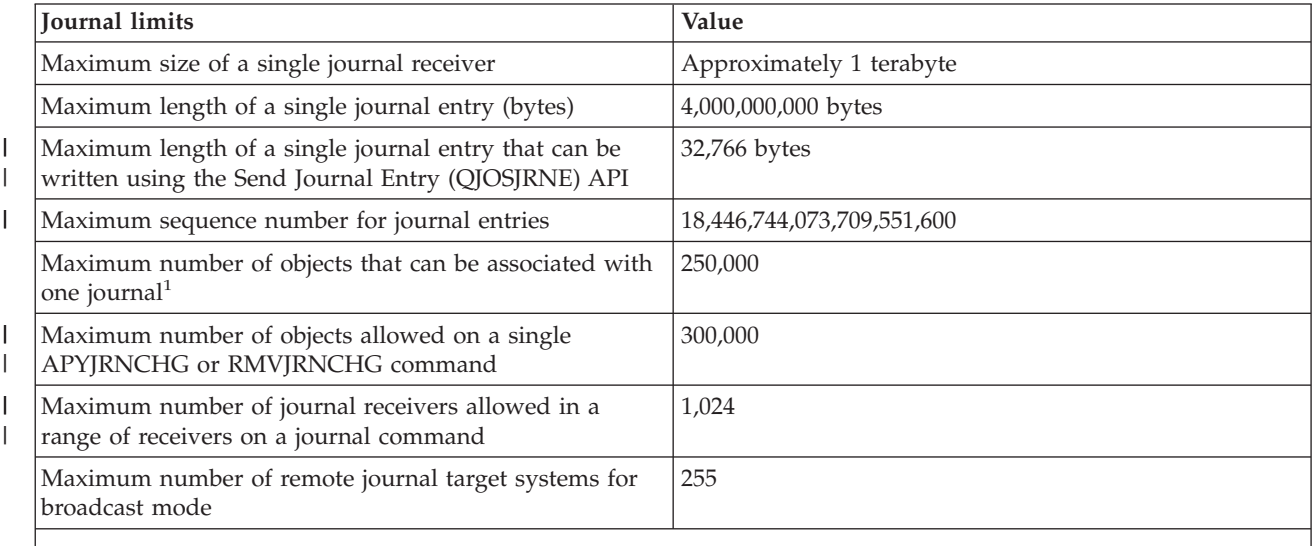

#### **Notes:**

| |

1. This maximum includes objects whose changes are currently being journaled, and journal receivers that are associated with the journal. If the number of objects is larger than this maximum, journaling does not start.

## <span id="page-20-0"></span>**Chapter 7. Save and restore limits**

This section contains the values for the system limits that are related to save and restore. They include limits on the length of passwords and the number of user profiles on a system.

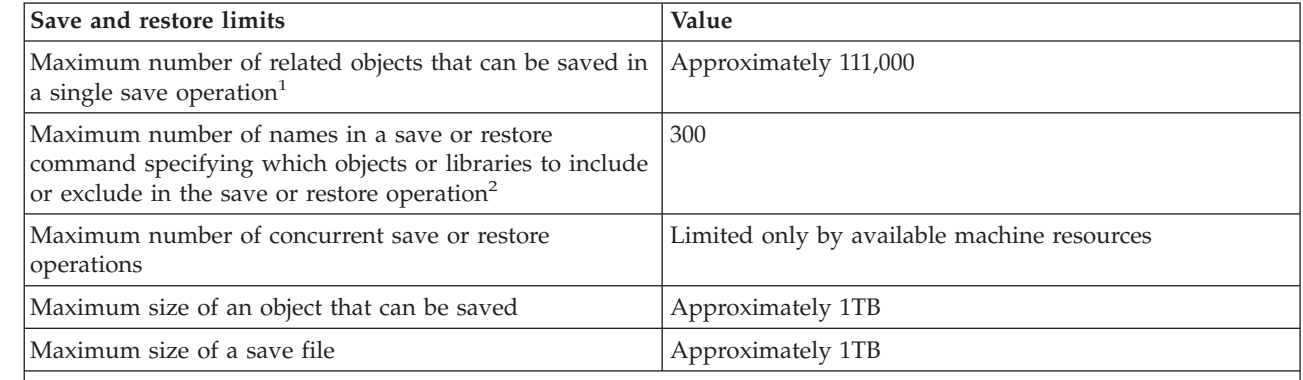

**Notes:**

| |

| | | | | | | | | | | | | | | | | |

- 1. All database file objects in a library that are related to each other by dependent logical files are considered to be related objects.
	- Starting in V5R3, unless they are related to each other by dependent logical files, the following are not considered to be related objects:
	- v All database file objects in a library that are journaled to the same journal when using the save-while-active function.
	- All objects in a library when SAVACT(\*LIB) is specified.

A database file object consists of one or more internal objects. A maximum of approximately 500,000 related internal objects can be saved in a single save operation. One internal object is saved for each database file object, along with the following additional internal objects:

- v If the physical file is not keyed, add 1 internal object per member.
- v If the physical file is keyed, add 2 internal objects per member.
- v If the physical file has unique or referential constraints, add 1 internal object per constraint.
- v If the physical file has triggers, add 1 internal object for the file.
- v If the physical or logical file has column level authorities, add 1 internal object for the file.
- v If you use ACCPTH(\*YES) on the save command, add 1 internal object for each logical file in the save request.

**Note:** This information is for estimation purposes only. The actual number of internal objects in your library may be higher or lower due to other variables.

2. Using generic names to specify groups of objects or libraries can help avoid this limit.

## <span id="page-22-0"></span>**Chapter 8. Security limits**

This section contains the values for the system limits that are related to security. They include limits on the length of passwords and the number of user profiles on a system.

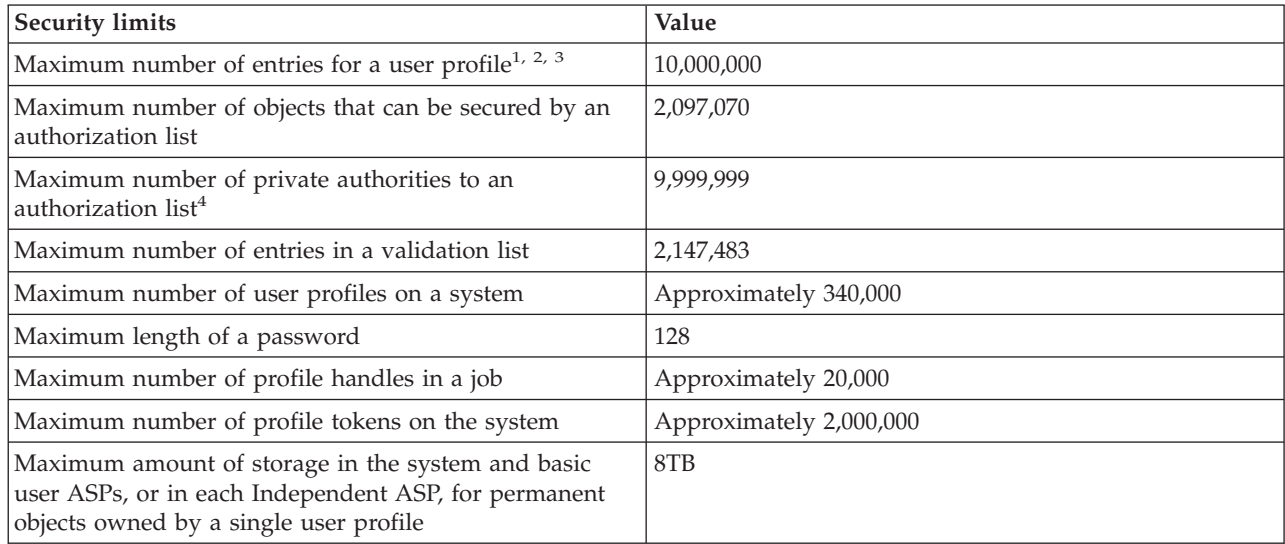

#### | | |

## **Notes:**

- 1. A user profile contains four categories of entries: 1) every object owned by the profile, 2) every private authority the profile has to other objects, 3) every private authority other profiles have to objects owned by this profile, and 4) every object for which this profile is the primary group. The sum of these categories equals the total number of entries for the profile.
- 2. OS/400 maintains internal user profiles that own objects that are shared or cannot be assigned to a single individual user (for example, QDBSHR owns shared database objects such as database formats, access paths, and so on). These internal user profiles are subject to the same limits as any other user profile on the system.
- 3. Using authorization lists or group profiles reduces the number of private authorities and helps avoid this limit (see the Security topic in the Information Center).
- 4. Limit is due to the maximum number of entries allowed for the user profile that owns the authorization list (one less because a category 01 entry is used for the ownership of the authorization list).

# <span id="page-24-0"></span>**Chapter 9. Work management limits**

This section contains the values for the system limits that are related to work management. They include limits on the number of jobs on a system, the number of active subsystems, and the number of jobs in a subsystem.

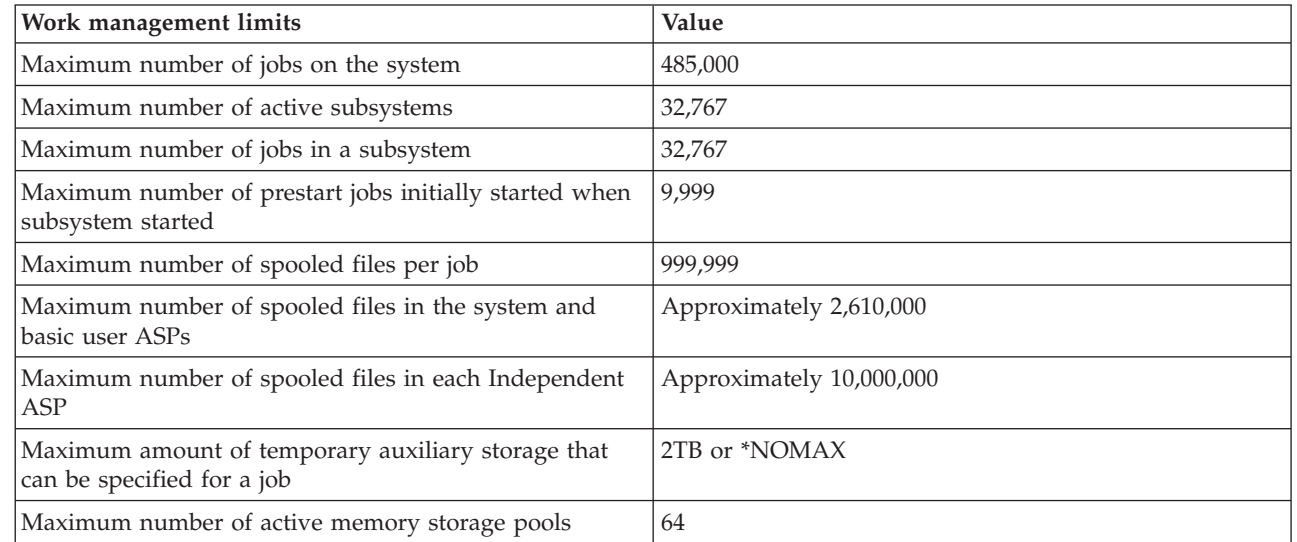

|

# <span id="page-26-0"></span>**Chapter 10. Miscellaneous limits**

This section contains the values for other system limits such as the number of basic disk pools, the size of a user space, and the size of a message queue.

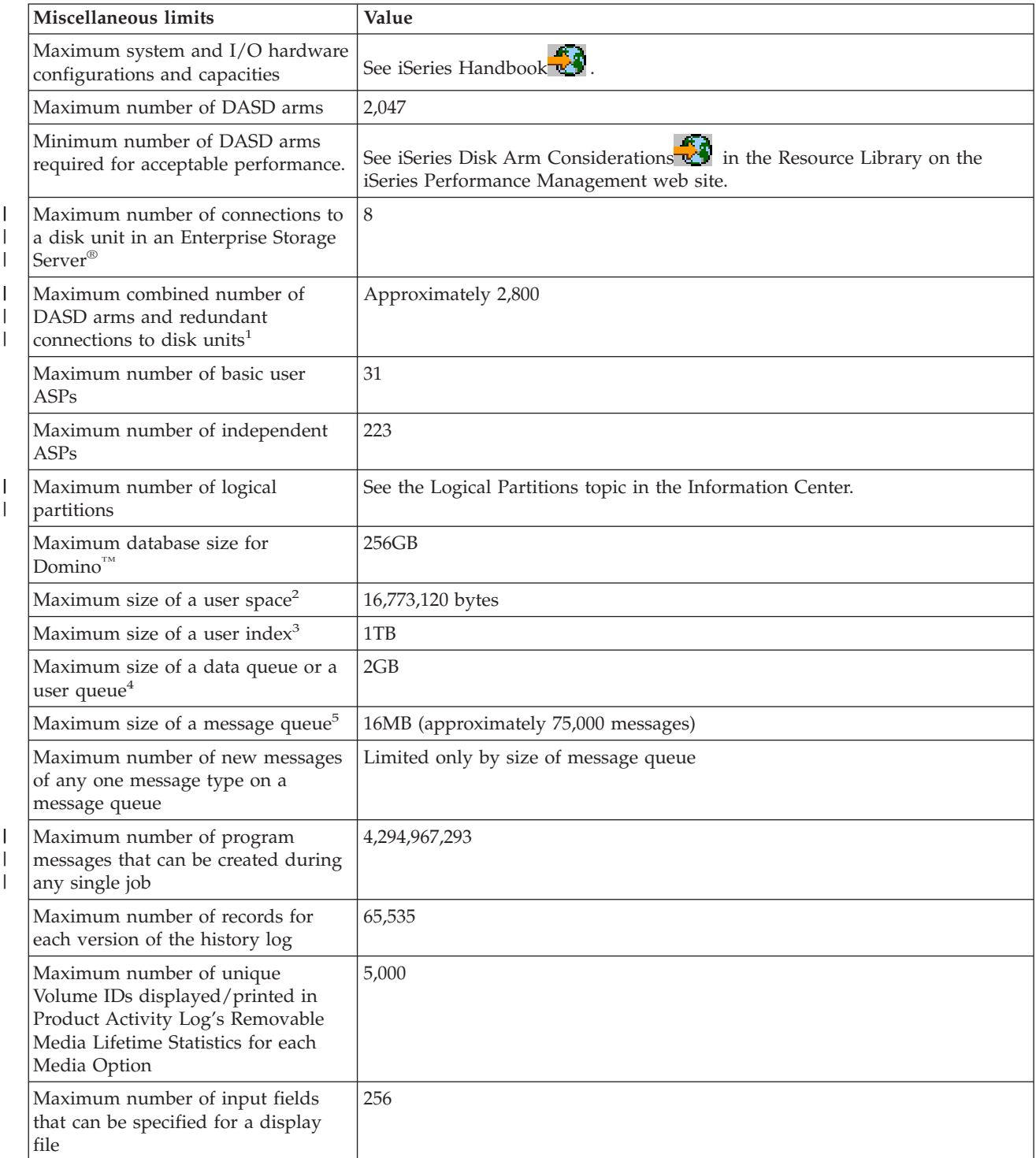

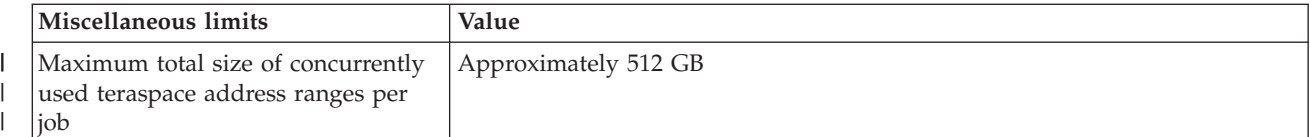

#### **Notes:**

- 1. The maximum number of DASD arms is limited to 2,047.
- 2. Listed size is the maximum when the machine is allowed to choose the alignment. Absolute maximum size of a user space is 16,776,704 bytes.
- 3. To create a 1TB capable user index when using the QUSCRTUI API, specify a value of ″1″ for the Index Size Option. Otherwise, the size limit will be 4GB.
- 4. The maximum size of a data queue that can be created through the data queue host server is 16MB.
- 5. Message queue QSYSOPR is shipped with a message queue full action of \*WRAP. When the message queue is full, the oldest informational and answered messages are removed from the message queue to allow space for new messages to be added. If the removing of the informational and answered messages does not provide enough space, then unanswered inquiry messages are removed until there is space to add the new message. The default reply is sent before an unanswered inquiry message is removed. For more information, see the MSGQFULL parameter on the CHGMSGQ command.

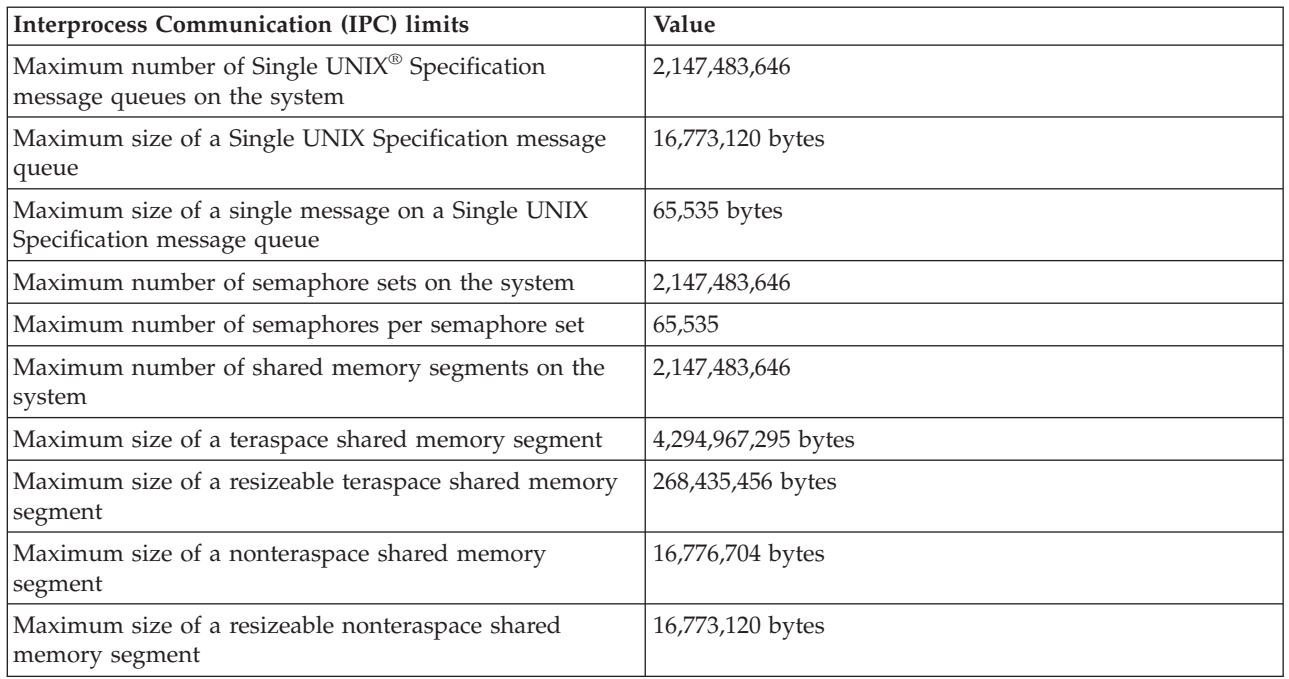

|

|

# <span id="page-28-0"></span>**Chapter 11. System limits for previous releases**

- | The limits for V5R2 are published as a Redpaper titled IBM® @server iSeries Software [Limits/Capability](http://publib-b.boulder.ibm.com/Redbooks.nsf/9445fa5b416f6e32852569ae006bb65f/cf088e748d1a32a985256b9e0073d36e?OpenDocument=0,redp0204)
- [Statement](http://publib-b.boulder.ibm.com/Redbooks.nsf/9445fa5b416f6e32852569ae006bb65f/cf088e748d1a32a985256b9e0073d36e?OpenDocument=0,redp0204)  $\mathbb{R}^3$ . You can find the limits for OS/400 V5R1, V4R5, V4R4, and V4R2 at OS/400 [Maximum](http://publib.boulder.ibm.com/pubs/html/as400/v5r1/ic2924/tstudio/tech_ref/syslimit/index.htm) |
- | [Capacities](http://publib.boulder.ibm.com/pubs/html/as400/v5r1/ic2924/tstudio/tech_ref/syslimit/index.htm)  $\mathbb{Z}^3$ . The Redpaper includes links to limits documentation for previous releases.

## <span id="page-30-0"></span>**Appendix. Notices**

This information was developed for products and services offered in the U.S.A.

IBM may not offer the products, services, or features discussed in this document in other countries. Consult your local IBM representative for information on the products and services currently available in your area. Any reference to an IBM product, program, or service is not intended to state or imply that only that IBM product, program, or service may be used. Any functionally equivalent product, program, or service that does not infringe any IBM intellectual property right may be used instead. However, it is the user's responsibility to evaluate and verify the operation of any non-IBM product, program, or service.

IBM may have patents or pending patent applications covering subject matter described in this document. The furnishing of this document does not give you any license to these patents. You can send license inquiries, in writing, to:

- IBM Director of Licensing |
- IBM Corporation |
- 500 Columbus Avenue |
- Thornwood, NY 10594-1785 |
- U.S.A. |

For license inquiries regarding double-byte (DBCS) information, contact the IBM Intellectual Property Department in your country or send inquiries, in writing, to:

- IBM World Trade Asia Corporation |
- Licensing |
- 2-31 Roppongi 3-chome, Minato-ku |
- Tokyo 106, Japan |

**The following paragraph does not apply to the United Kingdom or any other country where such provisions are inconsistent with local law:** INTERNATIONAL BUSINESS MACHINES CORPORATION PROVIDES THIS PUBLICATION "AS IS" WITHOUT WARRANTY OF ANY KIND, EITHER EXPRESS OR IMPLIED, INCLUDING, BUT NOT LIMITED TO, THE IMPLIED WARRANTIES OF NON-INFRINGEMENT, MERCHANTABILITY OR FITNESS FOR A PARTICULAR PURPOSE. Some states do not allow disclaimer of express or implied warranties in certain transactions, therefore, this statement may not apply to you.

This information could include technical inaccuracies or typographical errors. Changes are periodically made to the information herein; these changes will be incorporated in new editions of the publication. IBM may make improvements and/or changes in the product(s) and/or the program(s) described in this publication at any time without notice.

Any references in this information to non-IBM Web sites are provided for convenience only and do not in any manner serve as an endorsement of those Web sites. The materials at those Web sites are not part of the materials for this IBM product and use of those Web sites is at your own risk.

IBM may use or distribute any of the information you supply in any way it believes appropriate without | I incurring any obligation to you.

Licensees of this program who wish to have information about it for the purpose of enabling: (i) the exchange of information between independently created programs and other programs (including this one) and (ii) the mutual use of the information which has been exchanged, should contact:

IBM Corporation |

<span id="page-31-0"></span>Software Interoperability Coordinator, Department 49XA | 3605 Highway 52 N | Rochester, MN 55901 | U.S.A. |

Such information may be available, subject to appropriate terms and conditions, including in some cases, payment of a fee.

The licensed program described in this information and all licensed material available for it are provided by IBM under terms of the IBM Customer Agreement, IBM International Program License Agreement, or any equivalent agreement between us.

Any performance data contained herein was determined in a controlled environment. Therefore, the results obtained in other operating environments may vary significantly. Some measurements may have been made on development-level systems and there is no guarantee that these measurements will be the same on generally available systems. Furthermore, some measurements may have been estimated through extrapolation. Actual results may vary. Users of this document should verify the applicable data for their specific environment.

Information concerning non-IBM products was obtained from the suppliers of those products, their published announcements or other publicly available sources. IBM has not tested those products and cannot confirm the accuracy of performance, compatibility or any other claims related to non-IBM products. Questions on the capabilities of non-IBM products should be addressed to the suppliers of those products.

## **Trademarks**

The following terms are trademarks of International Business Machines Corporation in the United States, other countries, or both:

CICS D<sub>B2</sub> Domino Enterprise Storage Server IBM iSeries Java Lotus Network Station **Notes** Operating System/400 OS/400 UNIX

| Lotus<sup>®</sup>, Freelance, and WordPro are trademarks of International Business Machines Corporation and Lotus Development Corporation in the United States, other countries, or both. |

Microsoft<sup>®</sup>, Windows®, Windows NT®, and the Windows logo are trademarks of Microsoft Corporation in the United States, other countries, or both.

Java™ and all Java-based trademarks are trademarks of Sun Microsystems, Inc. in the United States, other countries, or both.

UNIX is a registered trademark of The Open Group in the United States and other countries.

Other company, product, and service names may be trademarks or service marks of others.

## <span id="page-32-0"></span>**Terms and conditions for downloading and printing publications**

Permissions for the use of the publications you have selected for download are granted subject to the following terms and conditions and your indication of acceptance thereof.

**Personal Use:** You may reproduce these Publications for your personal, noncommercial use provided that all proprietary notices are preserved. You may not distribute, display or make derivative works of these Publications, or any portion thereof, without the express consent of IBM.

**Commercial Use:** You may reproduce, distribute and display these Publications solely within your enterprise provided that all proprietary notices are preserved. You may not make derivative works of these Publications, or reproduce, distribute or display these Publications or any portion thereof outside your enterprise, without the express consent of IBM.

Except as expressly granted in this permission, no other permissions, licenses or rights are granted, either express or implied, to the Publications or any information, data, software or other intellectual property contained therein.

IBM reserves the right to withdraw the permissions granted herein whenever, in its discretion, the use of the Publications is detrimental to its interest or, as determined by IBM, the above instructions are not being properly followed.

You may not download, export or re-export this information except in full compliance with all applicable laws and regulations, including all United States export laws and regulations. IBM MAKES NO GUARANTEE ABOUT THE CONTENT OF THESE PUBLICATIONS. THE PUBLICATIONS ARE PROVIDED ″AS-IS″ AND WITHOUT WARRANTY OF ANY KIND, EITHER EXPRESSED OR IMPLIED, INCLUDING BUT NOT LIMITED TO IMPLIED WARRANTIES OF MERCHANTABILITY AND FITNESS FOR A PARTICULAR PURPOSE

All material copyrighted by IBM Corporation.

By downloading or printing a publication from this site, you have indicated your agreement with these terms and conditions.

## **Code disclaimer information**

This document contains programming examples.

IBM grants you a nonexclusive copyright license to use all programming code examples from which you can generate similar function tailored to your own specific needs.

All sample code is provided by IBM for illustrative purposes only. These examples have not been thoroughly tested under all conditions. IBM, therefore, cannot guarantee or imply reliability, serviceability, or function of these programs.

All programs contained herein are provided to you ″AS IS″ without any warranties of any kind. The implied warranties of non-infringement, merchantability and fitness for a particular purpose are expressly disclaimed.

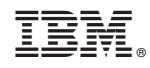

Printed in USA